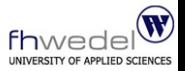

#### [Concurrent](#page-33-0) Haskell

**[Concurrency](#page-2-0)** 

#### [Concurrent](#page-6-0) Haskell

[Threads](#page-9-0) [forkOS](#page-11-0) [forkIO](#page-13-0) [Kommunikation](#page-16-0) [Synchronisation](#page-20-0)

[MVar](#page-20-0) [Chan](#page-25-0)

Markus Knofe, Alexander Treptow

## Concurrent Haskell

### <span id="page-0-0"></span>Markus Knofe, Alexander Treptow

### 09.12.2008

Agenda

### **[Concurrency](#page-2-0)**

[Concurrent Haskell](#page-6-0)

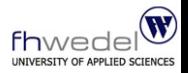

[Concurrent](#page-0-0) Haskell

**[Concurrency](#page-2-0)** 

[Concurrent](#page-6-0) Haskell

**[Threads](#page-9-0)** [forkOS](#page-11-0) [forkIO](#page-13-0) [Kommunikation](#page-16-0) [Synchronisation](#page-20-0) [MVar](#page-20-0)

[Chan](#page-25-0)

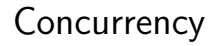

### **[Concurrency](#page-2-0)**

<span id="page-2-0"></span>[Concurrent Haskell](#page-6-0)

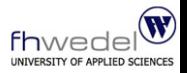

[Concurrent](#page-0-0) Haskell

**[Concurrency](#page-2-0)** 

[Concurrent](#page-6-0) Haskell

**[Threads](#page-9-0)** [forkOS](#page-11-0) [forkIO](#page-13-0) [Kommunikation](#page-16-0) [Synchronisation](#page-20-0) [MVar](#page-20-0)

[Chan](#page-25-0)

## Definition

### Definition

Concurrency, bzw. Nebenläufigkeit, ist eine Eigenschaft von Systemen in denen mehrere berechnende Prozesse zur selben Zeit ausgeführt werden, die miteinander interagieren.

Viele unterschiedliche Systeme verfügen über Nebenläufigkeit, von eng gekoppelten, synchronen, parallelen Systemen bis lose gekoppelten, asynchronen, verteilten Systemen.

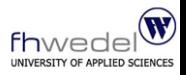

#### [Concurrent](#page-0-0) Haskell

**[Concurrency](#page-2-0)** 

#### [Concurrent](#page-6-0) Haskell

[Threads](#page-9-0) [forkOS](#page-11-0) [forkIO](#page-13-0) [Kommunikation](#page-16-0) [Synchronisation](#page-20-0) [MVar](#page-20-0)

[Chan](#page-25-0)

# Konzepte

Arten der Nebenläufigkeit

- $\blacktriangleright$  Prozesse
	- ► getrennter Speicher (Kontextwechsel teuer)
	- $\blacktriangleright$  einer pro Programm
	- $\blacktriangleright$  im Kernelspace (Erstellen teuer)
- $\blacktriangleright$  Threads
	- ► gemeinsamer Speicher (Kontextwechsel günstig)
	- $\blacktriangleright$  mehrere pro Programm
	- ► üblicherweise im Userspace (Erstellen günstig)

Multitasking Arten

- ► kooperativ (freiwillige Kontrollrückgabe)
- ▶ präemptiv (Kern verteilt feste Zeitschlitze zum Rechnen)

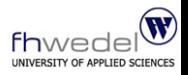

### [Concurrent](#page-0-0) Haskell

**[Concurrency](#page-2-0)** 

#### [Concurrent](#page-6-0) Haskell

[Threads](#page-9-0) [forkOS](#page-11-0) [forkIO](#page-13-0) [Kommunikation](#page-16-0) [Synchronisation](#page-20-0) [MVar](#page-20-0)

[Chan](#page-25-0)

## Concurrency in Java

- Erweiterung von Thread oder Runnable
- $\blacktriangleright$  durch Aufruf von start() wird run() aufgerufen
- $\triangleright$  Kontextwechsel mit yield()
- $\triangleright$  je nach JVM kooperativ oder präemptiv
- $\triangleright$  Synchronisation mit synchronize

Problem:

▶ Java Threads zu teuer (OS-abhängig)

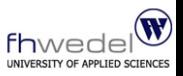

[Concurrent](#page-0-0) Haskell

**[Concurrency](#page-2-0)** 

[Concurrent](#page-6-0) Haskell

[Threads](#page-9-0) [forkOS](#page-11-0) [forkIO](#page-13-0) [Kommunikation](#page-16-0) [Synchronisation](#page-20-0) [MVar](#page-20-0)

[Chan](#page-25-0)

## [Concurrent Haskell](#page-6-0)

### **[Concurrency](#page-2-0)**

### [Concurrent Haskell](#page-6-0)

<span id="page-6-0"></span>[Threads](#page-9-0) [forkOS](#page-11-0) [forkIO](#page-13-0) [Kommunikation](#page-16-0) [Synchronisation](#page-20-0) [MVar](#page-20-0) [Chan](#page-25-0)

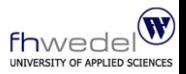

### [Concurrent](#page-0-0) Haskell

**[Concurrency](#page-2-0)** 

[Concurrent](#page-6-0) Haskell

[Threads](#page-9-0) [forkOS](#page-11-0) [forkIO](#page-13-0) [Kommunikation](#page-16-0) [Synchronisation](#page-20-0) [MVar](#page-20-0)

[Chan](#page-25-0)

# Concurrency in Haskell

Nebenläufigkeit in Haskell mit Control.Concurrent Paket

- $\triangleright$  OS-Threads wie in Java möglich (forkOS)
- $\blacktriangleright$  leichtgewichtige Threads (forkIO)
	- $\triangleright$  Kontextwechsel extrem günstig
	- ► Erstellen extrem günstig
	- ► verwendet keine OS gestüzten Bibliotheken
- ► Kommunikation und Synchronisation über mutable Variables (MVar)
- $\blacktriangleright$  nur GHC bietet vollen Paketumfang
- $\blacktriangleright$  Hugs Threads arbeiten kooperativ

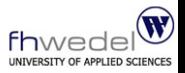

[Concurrent](#page-0-0) Haskell

**[Concurrency](#page-2-0)** 

[Concurrent](#page-6-0) Haskell

[Threads](#page-9-0) [forkOS](#page-11-0) [forkIO](#page-13-0) [Kommunikation](#page-16-0) [Synchronisation](#page-20-0) [MVar](#page-20-0)

[Chan](#page-25-0)

# GHC vs. Hugs

### 2 Output-Threads

```
main = forkIO (write (take 20 (repeat 'a'))) >>
    write (take 20 (repeat 'b') )where
    write [] = putChar 'e'write (c:cs) = putChar c \gg write cs
```
### Ausgabe (Hugs):

> bbbbbbbbbbbbbbbbbbbbeaaaaaaaaaaaaaaaaaaaae

Ausgabe (GHCi):

> babababababababababababababababababababaee

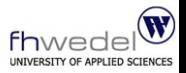

### [Concurrent](#page-0-0) Haskell

#### **[Concurrency](#page-2-0)**

#### [Concurrent](#page-6-0) Haskell

- [Threads](#page-9-0) [forkOS](#page-11-0)
- [forkIO](#page-13-0)
- [Kommunikation](#page-16-0)
- [Synchronisation](#page-20-0) [MVar](#page-20-0) [Chan](#page-25-0)

## Threads

- ► Unterteilung in System und Haskell Threads
- ► verfügen immer über eine ThreadId
- ► Haskell Threads können an Systemthreads gebunden werden
- $\blacktriangleright$  -threaded Option
	- ► Haskell Runtime verfügt über mehrere OS-Threads
	- $\blacktriangleright$  erlaubt Bound Threads
	- $\triangleright$  notwendig für forkOS
	- ▶ nötig für nicht blockierende forkI0 Thread-Kommunikation
- <span id="page-9-0"></span> $\triangleright$  System.IO blockiert nie (internes Multiplexing)

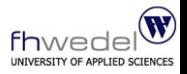

[Concurrent](#page-0-0) Haskell

**[Concurrency](#page-2-0)** 

[Concurrent](#page-6-0) Haskell

#### **[Threads](#page-9-0)**

[forkOS](#page-11-0) [forkIO](#page-13-0) [Kommunikation](#page-16-0)

[Synchronisation](#page-20-0) [MVar](#page-20-0) [Chan](#page-25-0)

### forkOS vs. forkIO

**fh**we INIVERSITY OF APPLIED SCIE

### [Concurrent](#page-0-0) Haskell

**[Concurrency](#page-2-0)** 

#### [Concurrent](#page-6-0) Haskell

#### **[Threads](#page-9-0)**

[forkOS](#page-11-0) [forkIO](#page-13-0) [Kommunikation](#page-16-0)

[Synchronisation](#page-20-0) [MVar](#page-20-0) [Chan](#page-25-0)

Markus Knofe, Alexander Treptow

- $\triangleright$  Zugriff auf Status des Threads (OpenGL)
- $\triangleright$  Kontextswitch teuer
- ► erstellt über Systemabhängige Pakete z.b. pthread

### $\blacktriangleright$  forkIO

- $\blacktriangleright$  leichtgewichtiger Thread
- ▶ günstig bzgl. Laufzeit und Speicher
- ▶ vollständig in Haskell Runtime verwaltet

### Zeiten für das Erzeugen von Threads

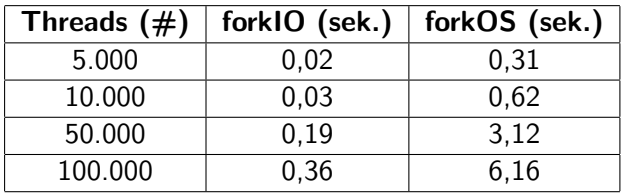

## Bound Threads

- $\triangleright$  immer fest an einen Systemthread gebunden
- $\triangleright$  werden mit forkOS erzeugt
- $\triangleright$  je nach OS wird pthread create, CreateThread, etc. ausgeführt
- $\triangleright$  thread-local state nur über forkOS-Threads zugreifbar (OpenGL)
- <span id="page-11-0"></span>▶ Main.main ist immer ein Bound Thread

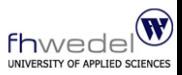

[Concurrent](#page-0-0) Haskell

**[Concurrency](#page-2-0)** 

[Concurrent](#page-6-0) Haskell

**[Threads](#page-9-0)** 

[forkOS](#page-11-0)

[forkIO](#page-13-0)

[Kommunikation](#page-16-0)

[Synchronisation](#page-20-0) [MVar](#page-20-0) [Chan](#page-25-0)

## Bound Thread Funktionen

- ▶ rtsSupportsBoundThreads :: Bool
- $\triangleright$  forkOS :: IO () -> IO ThreadId
- ▶ isCurrentThreadBound :: IO Bool
- ▶ runInBoundThread :: IO a -> IO a
- $\triangleright$  runInUnboundThread :: IO a  $\rightarrow$  IO a

### Erstellen eines Bound Thread

```
main = if rtsSupportsBoundThreads then
          forkOS ( putChar 'x ')
        else
          forkIO ( putChar 'x ')
```
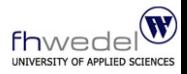

[Concurrent](#page-0-0) Haskell

**[Concurrency](#page-2-0)** 

[Concurrent](#page-6-0) Haskell

**[Threads](#page-9-0)** 

[forkOS](#page-11-0)

[forkIO](#page-13-0)

[Kommunikation](#page-16-0)

[Synchronisation](#page-20-0) [MVar](#page-20-0) [Chan](#page-25-0)

## Haskell Threads

- ▶ Konstruktor: forkI0
- $\blacktriangleright$  leichtgewichtige Threads
- $\triangleright$  komplett von der Haskell Runtime verwaltet
- $\blacktriangleright$  effizient in Laufzeit und Speicher
- ▶ Problem: Was wenn ein Thread blockiert?
- ► Lösung: mehrere OS-Threads in der Haskell Runtime
- $\triangleright$  ohne -threaded Option, keine worker-Threads
- <span id="page-13-0"></span> $\blacktriangleright$  I/O ist nie blockierend, da System. IO multiplext

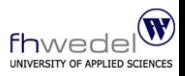

### [Concurrent](#page-0-0) Haskell

**[Concurrency](#page-2-0)** 

[Concurrent](#page-6-0) Haskell

**[Threads](#page-9-0)** 

[forkOS](#page-11-0)

[forkIO](#page-13-0)

[Kommunikation](#page-16-0)

[Synchronisation](#page-20-0) [MVar](#page-20-0) [Chan](#page-25-0)

### forkIO

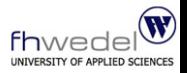

 $\triangleright$  forkIO :: IO () -> IO ThreadId

- $\triangleright$  startet einen neuen leichtgewichtigen Thread, der die übergebene IO-Berechnung ausführt
- ► gibt ein Handle für den Thread zurück
- $\triangleright$  automatisches Exceptionhandling für BlockedOnDeadMVar, BlockedIndefinitely ThreadKilled
- ▶ ansonsten setUncaughtExceptionHandler

### Beispiel

```
main = forkIO (write 'a') >> write 'b'
       where
       write c = putChar c \gg write c
```
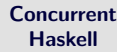

**[Concurrency](#page-2-0)** 

[Concurrent](#page-6-0) Haskell

**[Threads](#page-9-0)** 

[forkOS](#page-11-0)

[forkIO](#page-13-0)

[Kommunikation](#page-16-0)

[Synchronisation](#page-20-0) [MVar](#page-20-0) [Chan](#page-25-0)

## Control.Concurrent Interface

- ▶ myThreadId :: IO ThreadId
- $\blacktriangleright$  killThread :: ThreadId  $\rightarrow$  IO ()  $k$ illThread tid = throwTo tid ThreadKilled
- $\triangleright$  throwTo :: Exception e => ThreadId -> e -> IO ()
- $\blacktriangleright$  yield :: IO () wie in Java, Kontrolle an anderen Thread geben
- $\triangleright$  threadDelay :: Int -> IO ()
- $\blacktriangleright$  threadWaitRead ::  $Fd \rightarrow Tf$   $()$
- $\blacktriangleright$  threadWaitWrite ::  $Fd \rightarrow T0$  ()
- $\triangleright$  mergeIO :: [a] -> [a] -> IO [a]
- $\triangleright$  nmergeIO :: [[a]] -> IO [a] mergeI0 und nmergeI0 sind nur präemptiv möglich

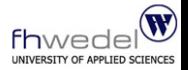

[Concurrent](#page-0-0) Haskell

**[Concurrency](#page-2-0)** 

[Concurrent](#page-6-0) Haskell

**[Threads](#page-9-0)** 

[forkOS](#page-11-0)

[forkIO](#page-13-0)

[Kommunikation](#page-16-0)

[Synchronisation](#page-20-0) [MVar](#page-20-0) [Chan](#page-25-0)

# Thread Kommunikation

### Thread Kommunikation

"[. . . ] based on the idea that two processes could communicate via a lazy-evaluated list, produced by one and consumed by the other.  $[\dots]$ "

<span id="page-16-0"></span>(Aus "Concurrent Haskell" von Simon Peyton Jones, Andew Gordon & Sigbjorn Finne)

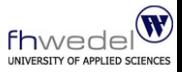

#### [Concurrent](#page-0-0) Haskell

**[Concurrency](#page-2-0)** 

[Concurrent](#page-6-0) Haskell

**[Threads](#page-9-0)** 

[forkOS](#page-11-0)

[forkIO](#page-13-0)

[Kommunikation](#page-16-0)

[Synchronisation](#page-20-0) [MVar](#page-20-0) [Chan](#page-25-0)

# Ein Consumer Beispiel

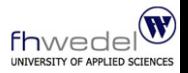

[Concurrent](#page-0-0) Haskell **[Concurrency](#page-2-0)** [Concurrent](#page-6-0) Haskell **[Threads](#page-9-0)** [forkOS](#page-11-0) [forkIO](#page-13-0) [Kommunikation](#page-16-0) [Synchronisation](#page-20-0) [MVar](#page-20-0) [Chan](#page-25-0) Ein Beispiel: Kommunikation über eine lazy-evaluated-List Ein Consumer main = producer >> waitForQ producer = do l <- return ( mkInfList ) forkIO \$ consumer l where consumer  $(x:xs) = hPutChar-stdout 'c'$ hPrint stdout (show  $x$ ) >> consumer  $xs$ mkInfList :: [Int]  $mkInfList = [] ++(genList 1)$ where genList  $i = [i]$  ++ genList  $(i+1)$ 

# Zwei Consumer Beispiel

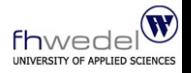

Nun erweitern wir das Beispiel auf zwei Consumer

Zwei Consumer

```
producer = do
  l <- return ( mkInfList )
  forkIO $ consumer " odd : " l
  forkIO $ consumer "even:" 1
  where
    consumer name (x:xs) = hPutStr stdout name
   \gg hPrint stdout (show x) \gg consumer name
   xs
    mkInfList :: [Int]
    mkInflist = [] ++(genList 1)where
            genList i = [i] ++ genList (i+1)
```
[Concurrent](#page-0-0) Haskell **[Concurrency](#page-2-0)** [Concurrent](#page-6-0) Haskell **[Threads](#page-9-0)** [forkOS](#page-11-0) [forkIO](#page-13-0) [Kommunikation](#page-16-0) [Synchronisation](#page-20-0) [MVar](#page-20-0) [Chan](#page-25-0)

## Aufspalten der Liste

Zwei Consumer, zwei Listen

 $[2, 4, .]$  ) >> waitForQ

printnumber\_proc name xs

Anstelle von einer Liste einfach zwei Listen

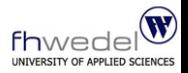

[Concurrent](#page-0-0) Haskell **[Concurrency](#page-2-0)** [Concurrent](#page-6-0) Haskell **[Threads](#page-9-0)** [forkOS](#page-11-0) [forkIO](#page-13-0) [Kommunikation](#page-16-0) [Synchronisation](#page-20-0) [MVar](#page-20-0) [Chan](#page-25-0)

Probleme:

where

 $\triangleright$  Mit mehreren Threads auf einer Datei zu arbeiten

 $main = forkIO( printnumber\_proc "odd" [1,3..]$ ) >> forkIO ( printnumber\_proc " even"

 $print number\_proc$  name  $(x:xs) = hPutStr$ stdout name  $\gg$  hPutStrLn stdout (show x)  $\gg$ 

► Einen Stream lesen, der von mehr als einem Thread beschrieben wird

## MVar

### Lösung: MVar

- $\triangleright$  Dient der Syncronisation
- ▶ Definiert durch "type MVar a"
- $\blacktriangleright$  Ist Typen gebunden
- <span id="page-20-0"></span> $\blacktriangleright$  Hat zwei Zustände
	- $\blacktriangleright$  leer
	- $\blacktriangleright$  belegt mit einem Wert des gebundenen Typen

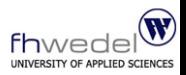

### [Concurrent](#page-0-0) Haskell

**[Concurrency](#page-2-0)** 

#### [Concurrent](#page-6-0) Haskell

**[Threads](#page-9-0)** 

[forkOS](#page-11-0)

[forkIO](#page-13-0)

[Kommunikation](#page-16-0)

[Synchronisation](#page-20-0)

[MVar](#page-20-0) [Chan](#page-25-0)

## Interface

newMVar :: IO (MVar a) Erzeugt eine neue MVar

```
takeMVar :: MVar a -> IO a
```
MVar Leer  $\Rightarrow$  blockiert solange die MVar leer ist MVar Voll  $\Rightarrow$  leert die MVar und liefert deren vorherigen Wert

```
putMVar :: MVar a \rightarrow a \rightarrow 10 ()
     MVar Leer ⇒ schreibt Wert in die MVar und weckt
          eventuelle "take"-Threads in FIFO Reihenfolge
     MVar Voll ⇒ blockiert solange die MVar voll ist
```
Anwendungen:

- $\blacktriangleright$  als einfacher Semaphor
- $\triangleright$  zur Syncronisation von z.B. IO-Zugriffen

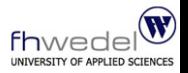

### [Concurrent](#page-0-0) Haskell **[Concurrency](#page-2-0)** [Concurrent](#page-6-0) Haskell **[Threads](#page-9-0)** [forkOS](#page-11-0) [forkIO](#page-13-0) [Kommunikation](#page-16-0) [Synchronisation](#page-20-0) [MVar](#page-20-0) [Chan](#page-25-0)

## **Synchonisation**

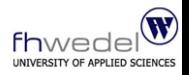

### Synchronisation der Ausgabe mittels einer Mvar

```
main = domvar <- newEmptyMVar :: IO ( MVar Bool )
  forkIO( printnumber_proc "odd" mvar [1,3..])
  forkIO ( printnumber_proc " even" mvar [2,4..])
  waitForQ
  where
   printnumber_proc name mvar (x:xs) = putMVar
    mvar True >> hPutStr stdout name >>
   hPutStrLn stdout (show x) >> takeMVar mvar
   >> printnumber_proc name mvar xs
```
[Concurrent](#page-0-0) Haskell

**[Concurrency](#page-2-0)** 

[Concurrent](#page-6-0) Haskell

**[Threads](#page-9-0)** [forkOS](#page-11-0) [forkIO](#page-13-0) [Kommunikation](#page-16-0)

[Synchronisation](#page-20-0)

[MVar](#page-20-0) [Chan](#page-25-0)

# Verbesserung der Synchronisation 1

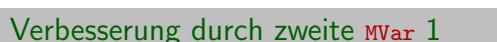

```
type E0Var = (MVar(), MVar()newEOWar = newEmptyMVar >> \ \ ddd_var >>newEmptyMVar >>= \ even_var -> putMVar
   even_var () >> return ( odd_var , even_var )
aroundE (odd_var, even_var) f s x = takenVarodd_var >> f s x >> putMVar even_var ()
around 0 (odd-var, even-var) f s x = takenVareven_var >> f s x >> putMVar odd_var ()
```
 $[ \ldots ]$ 

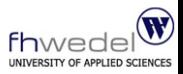

#### [Concurrent](#page-0-0) Haskell

**[Concurrency](#page-2-0)** 

[Concurrent](#page-6-0) Haskell

**[Threads](#page-9-0)** [forkOS](#page-11-0) [forkIO](#page-13-0) [Kommunikation](#page-16-0)

[Synchronisation](#page-20-0)

[MVar](#page-20-0) [Chan](#page-25-0)

# Verbesserung der Synchronisation 2

 $[\ldots]$  $main$ 

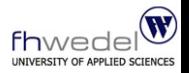

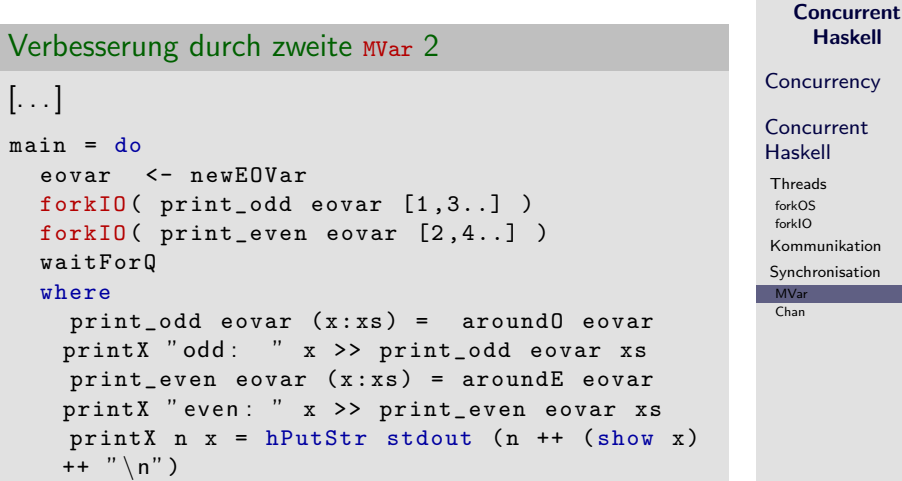

## MVar zu Chan

<span id="page-25-0"></span>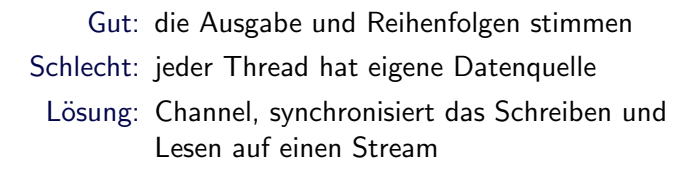

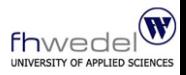

[Concurrent](#page-0-0) Haskell

**[Concurrency](#page-2-0)** 

[Concurrent](#page-6-0) Haskell

**[Threads](#page-9-0)** 

[forkOS](#page-11-0)

[forkIO](#page-13-0)

[Kommunikation](#page-16-0)

[Synchronisation](#page-20-0) [MVar](#page-20-0)

[Chan](#page-25-0)

## Chan Interface

```
type Channel a = (MVar (Stream a), MVar (Stream a))
type Stream a = MVar (Item a)
Data Item a = Item a (Stream a)
```
newChan :: IO (Channel a) Erzeugt einen neuen Channel

writeChan :: Channel  $a \rightarrow a \rightarrow \text{ID}$  () Schreibt einen Wert in den Channel

```
getChanContents :: Channel a -> IO [a]
    Liefert eine Repräsentation des Channelinhalts
    als "lazy-evaluated" List
```
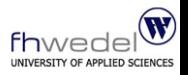

[Concurrent](#page-0-0)

Haskell **[Concurrency](#page-2-0)** [Concurrent](#page-6-0) Haskell **[Threads](#page-9-0)** 

[forkOS](#page-11-0) [forkIO](#page-13-0) [Kommunikation](#page-16-0)

[Synchronisation](#page-20-0) [MVar](#page-20-0) [Chan](#page-25-0)

# Even-Odd mit Chan 1

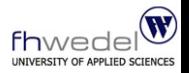

#### [Concurrent](#page-0-0) Haskell **[Concurrency](#page-2-0)** [Concurrent](#page-6-0) Haskell **[Threads](#page-9-0)** [forkOS](#page-11-0) [forkIO](#page-13-0) [Kommunikation](#page-16-0) [Synchronisation](#page-20-0) [MVar](#page-20-0) [Chan](#page-25-0) Even-Odd Beispiel mit einer Chan 1  $main = do$ chan <- newChan :: IO Pipe llist <- getChanContents chan oddThread <- forkIO ( printnumber\_proc "  $odd:$   $"$   $(cat0dd \ 1list))$ evenThread <- forkIO ( printnumber\_proc "  $even: " (catEven 1list))$ numbersThread <- forkIO ( numbers chan [1..]) waitForQ where  $\left[\ldots\right]$

## Even-Odd mit Chan 2

E<br>[.

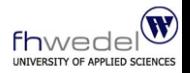

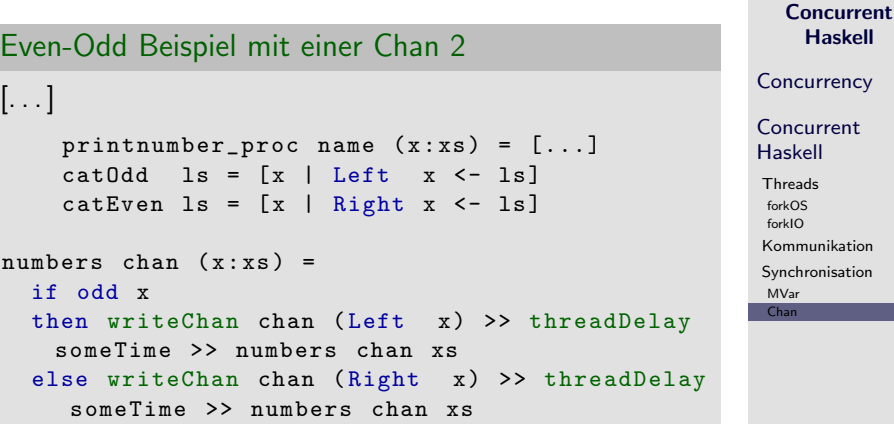

Was ist waitForQ?

Problem:

► Ein GHC compiliertes Programm läuft nur solange wie sein Hauptthread

 $\Rightarrow$  Sobald der Hauptthread beendet ist werden auch alle Kindthreads beendet

Einfache Lösung:

▶ Den Hauptthread mittels einer Schleife am Leben halten (waitForQ)

Bessere Lösung:

▶ Das Beenden der Kindthreads abwarten und dann den Haupthread beenden

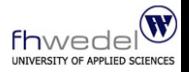

[Concurrent](#page-0-0) Haskell

**[Concurrency](#page-2-0)** 

[Concurrent](#page-6-0) Haskell

**[Threads](#page-9-0)** 

[forkOS](#page-11-0)

[forkIO](#page-13-0)

[Kommunikation](#page-16-0)

[Synchronisation](#page-20-0) [MVar](#page-20-0) [Chan](#page-25-0)

# waitForQ mit MVar 1

### Realisierung mittels MVar 1

```
children :: MVar [ MVar () ]
children = unsafePerformIO ( newMVar [])
waitForChildren :: IO ()
waitForChildren = do
  cs <- takeMVar children
  case cs of
    [] \rightarrow return ()m: ms \rightarrow doputMVar children ms
      takeMVar m
      waitForChildren
```
 $[...]$ 

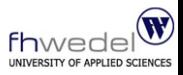

### [Concurrent](#page-0-0) Haskell **[Concurrency](#page-2-0)** [Concurrent](#page-6-0) Haskell **[Threads](#page-9-0)** [forkOS](#page-11-0) [forkIO](#page-13-0)

[Kommunikation](#page-16-0)

[Synchronisation](#page-20-0) [MVar](#page-20-0)

[Chan](#page-25-0)

# waitForQ mit MVar 2

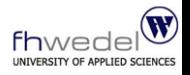

### Realisierung mittels MVar 2

```
\left[\ldots\right]forkChild :: IO () -> IO ThreadId
forkChild io = do
  mvar <- newEmptyMVar
  childs <- takeMVar children
  putMVar children ( mvar : childs )
  forkIO (io 'finally' putMVar mvar ())
```
[Concurrent](#page-0-0) Haskell

**[Concurrency](#page-2-0)** 

[Concurrent](#page-6-0) Haskell

**[Threads](#page-9-0)** 

[forkOS](#page-11-0)

[forkIO](#page-13-0)

[Kommunikation](#page-16-0)

[Synchronisation](#page-20-0) [MVar](#page-20-0)

[Chan](#page-25-0)

## Fakultät berechnen

Praktische Anwendung: Fakultät berechnen mit MapAndReduce

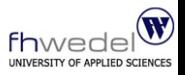

[Concurrent](#page-0-0) Haskell

**[Concurrency](#page-2-0)** 

[Concurrent](#page-6-0) Haskell

**[Threads](#page-9-0)** 

[forkOS](#page-11-0)

[forkIO](#page-13-0)

[Kommunikation](#page-16-0)

[Synchronisation](#page-20-0) [MVar](#page-20-0)

[Chan](#page-25-0)

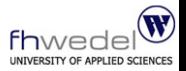

### <span id="page-33-0"></span>Noch Fragen?

**[Concurrent](#page-0-0)** Haskell

**[Concurrency](#page-2-0)** 

[Concurrent](#page-6-0) Haskell

[Threads](#page-9-0) [forkOS](#page-11-0) [forkIO](#page-13-0) [Kommunikation](#page-16-0) [Synchronisation](#page-20-0) [MVar](#page-20-0)

[Chan](#page-25-0)